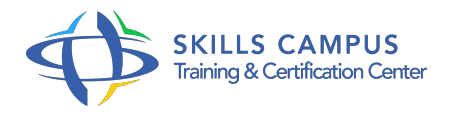

# Maîtriser Unix

# -Réference: **SII-317** -Durée: **5 Jours (35 Heures)**

# **Les objectifs de la formation**

- Maîtriser le système de gestion des fichiers
- Utiliser les commandes et la programmation shell
- Savoir manipuler les processus
- Mettre en oeuvre la configuration réseau
- Maitriser les principales tâches d'exploitation d'un serveur Unix au quotidien

# **A qui s'adesse cette formation ?**

# **POUR QUI :**

Professionnels de l'informatique ayant besoin d'utiliser ou d'évaluer Unix dans un contexte professionnel. Futur administrateur Unix ayant besoin d'acquérir de bonnes bases sur Unix.

# **Programme**

- **Prise en main de la machine**
	- o Standards, architecture.
	- Connexion, identité, information, fermeture de session.
	- Utilisation des interfaces graphiques (CDE, GNOME, KDE).
	- Répertoire et fichiers, montage.
	- Les versions d'Unix (Aix, HP/UX, Solaris, Linux.
	- $\circ$ ).
	- Pourquoi existe-t-il différentes versions d'Unix ? Jusqu'où va la compatibilité ? Quelle version pour quel type d'application ?

# **Première exploration du système**

- Arborescence et chemin d'accès.
- o Principe des protections.
- Attributs des fichiers et des répertoires.
- o Bien utiliser l'aide en ligne.
- Travaux pratiques Démarrer le système, se connecter, utiliser l'aide en ligne, exécuter les premières commandes.

#### **Organisation et gestion des fichiers**

- Aspects d'implémentation.
- Liens physiques et liens symboliques.
- o Représentation logique des fichiers.
- Le contenu des répertoires.
- Créer et supprimer des répertoires.
- Les permissions des fichiers sous Unix.
- Arborescence standard.
- Utilisation des expressions régulières.
- Fonctionnement comparé des éditeurs (ed, sed et vi).
- Utilisation de vi, édition de fichiers.
- Fichiers spéciaux.
- Les liens physiques, symboliques.
- Travaux pratiques Utilisation, création, modification du contenu et des permissions sur des fichiers.
- Manipulation de liens, de l'éditeur vi.
- Utilisation des expressions régulières.

## **L'exécution des commandes et le shell**

- Le rôle du shell.
- o Principe de base : fonctionnement du shell.
- o Processus et environnement.
- Modes d'exécution des shell-scripts.
- Fonctionnalités de base du shell : variables et caractères spéciaux, redirections, génération dynamique de commande.
- Les arguments des scripts, la gestion des codes retour.
- Fichiers de commandes exécutables : principe des fichiers de commandes.
- Les shells (ksh, bash, csh) : les fonctions, fichiers de démarrage.
- Améliorations du bash et du ksh.
- o Travaux pratiques Exécution de commandes, shell.

#### **La programmation du shell**

- Les variables.
- Les opérateurs.
- Les instructions de boucle.
- Les instructions conditionnelles.
- o Opérateur de test.
- Les structures de contrôles.
- Paramétrage de la session et du shell.
- Exemples de programmes interactifs.
- Travaux pratiques Modification de shell.
- Utilisation de l'éditeur vi.

#### **Gestion des processus et la communication interprocessus**

- Fonctionnement multitâche et appels associés.
- Les signaux, répondre à un signal (trap).
- Dynamique des processus et commandes associées, les priorités des processus.
- Les priorités des processus.
- o Notion de thread.
- Les tubes (pipes) : principe et fonctionnement.
- La communication interprocessus : les pipes, les named pipes.
- Les IPC, les sockets, les RPC.
- Mécanismes internes de la gestion de fichiers : appels et tables système, relation avec la gestion des processus.
- o Travaux pratiques Manipulation de processus (fg, ps, .
- $\circ$ )

### **Communication locale et en réseau. TCP/IP**

- Communication locale.
- Unix en réseau local (TCP/IP).
- Les commandes ARPA (telnet, ftp).
- Les R-commandes (rcp, rsh, rlogin).
- Les commandes sécurisées ssh et scp.
- Le partage de fichiers par NFS.
- Les différents services de nom (hosts, NIS et DNS).
- Premier élément d'administration réseau (ping, netstat, ifconfig).
- Travaux pratiques Configurer le réseau.
- Utiliser les commandes de transfert de fichier.

#### **Exploitation du système**

- o Sauvegardes et restaurations : gestion des bandes, commandes (tar, crontab, etc).
- Planification de tâches : mise en oeuvre de la crontab, la commande at.
- o Système de fichiers : arborescences standard, étude des systèmes (AIX, HP\_UX, Solaris, Linux), exploitation de base.
- Lancement du système : démarrage et arrêt, les différents run levels.
- Gestion des utilisateurs : principes et fichiers de base.
- Création, suppression et gestion des groupes.
- Notions de sécurité : le système de fichiers, réseau, outil de contrôle.
- Travaux pratiques Création, suppression et gestion d'utilisateur, de groupes.

#### **Un serveur Unix au quotidien**

- Comment se traduit l'activité Oracle sous Unix ? L'environnement utilisateur.
- Les fichiers et les processus Oracle.
- o Principes d'un serveur Web sous Unix.
- Paramétrage fondamental et exemple de session.
- La cohabitation avec Windows.
- Fonctions de Samba.

#### **Les outils disponibles**

- Découpage, comparaison, analyse de fichiers.
- Visualiser le contenu des fichiers.
- o Outils d'exploitation.
- Filtrer, trier : commandes grep, sort.
- Comparer des fichiers, rechercher des fichiers.
- <sup>o</sup> Outils complexes.
- L'utilitaire awk.
- o Travaux pratiques Utiliser les outils.

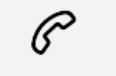

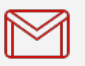

(+212) 5 22 27 99 01 (+212) 6 60 10 42 56 Contact@skills-group.com

 Nous sommes à votre disposition : De Lun - Ven 09h00-18h00 et Sam 09H00 – 13H00

 Angle bd Abdelmoumen et rue Soumaya, Résidence Shehrazade 3, 7éme étage N° 30 Casablanca 20340, Maroc